# **Структура HTML документа**

# **Тег в HTML**

Тег – инструкция браузеру, указывающая способ отображения текста.

Тег всегда начинается со знака «меньше» (<) и оканчивается знаком «больше» (>). Например, <BR>.

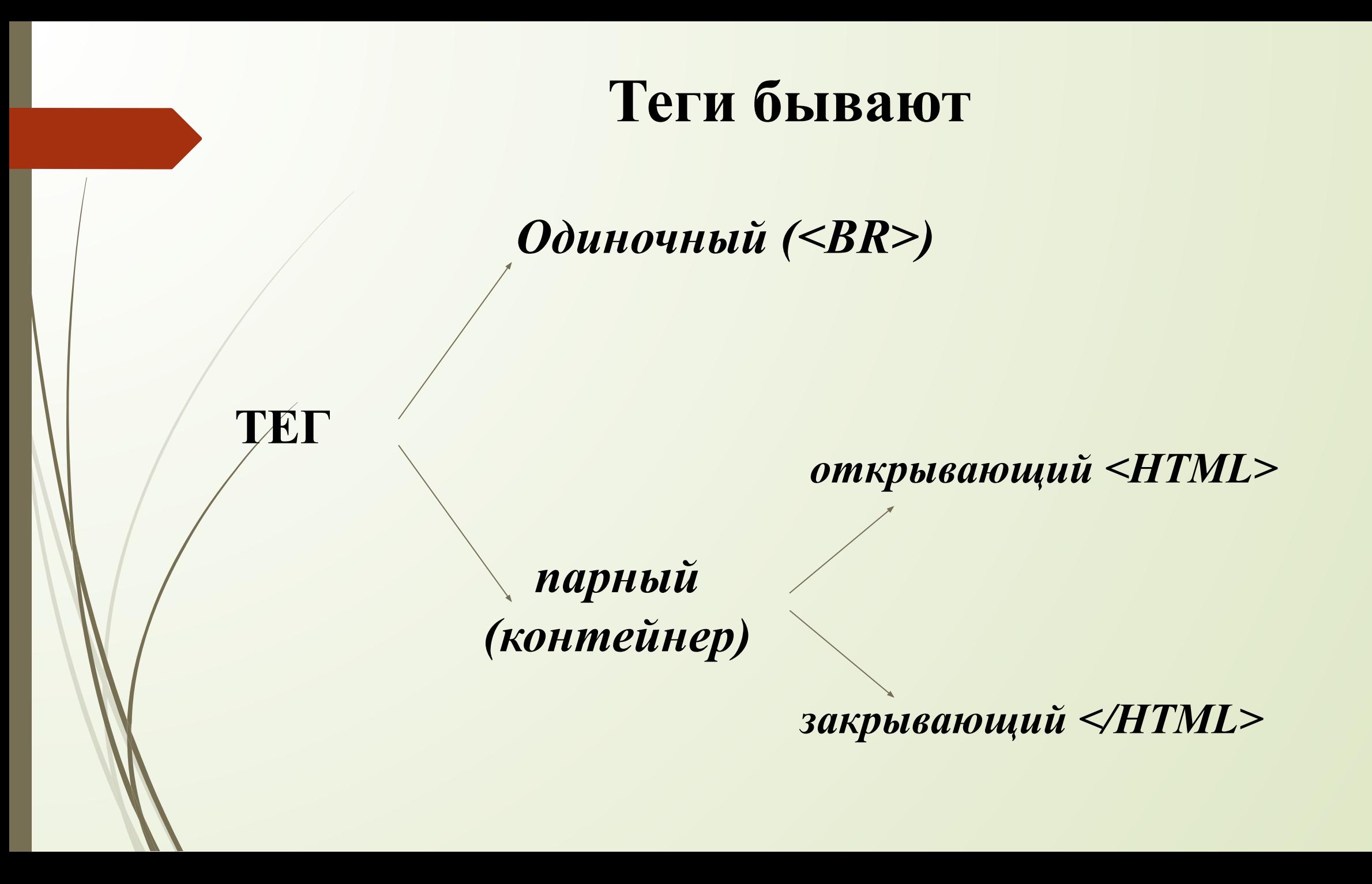

# **Базовая структура тегов**

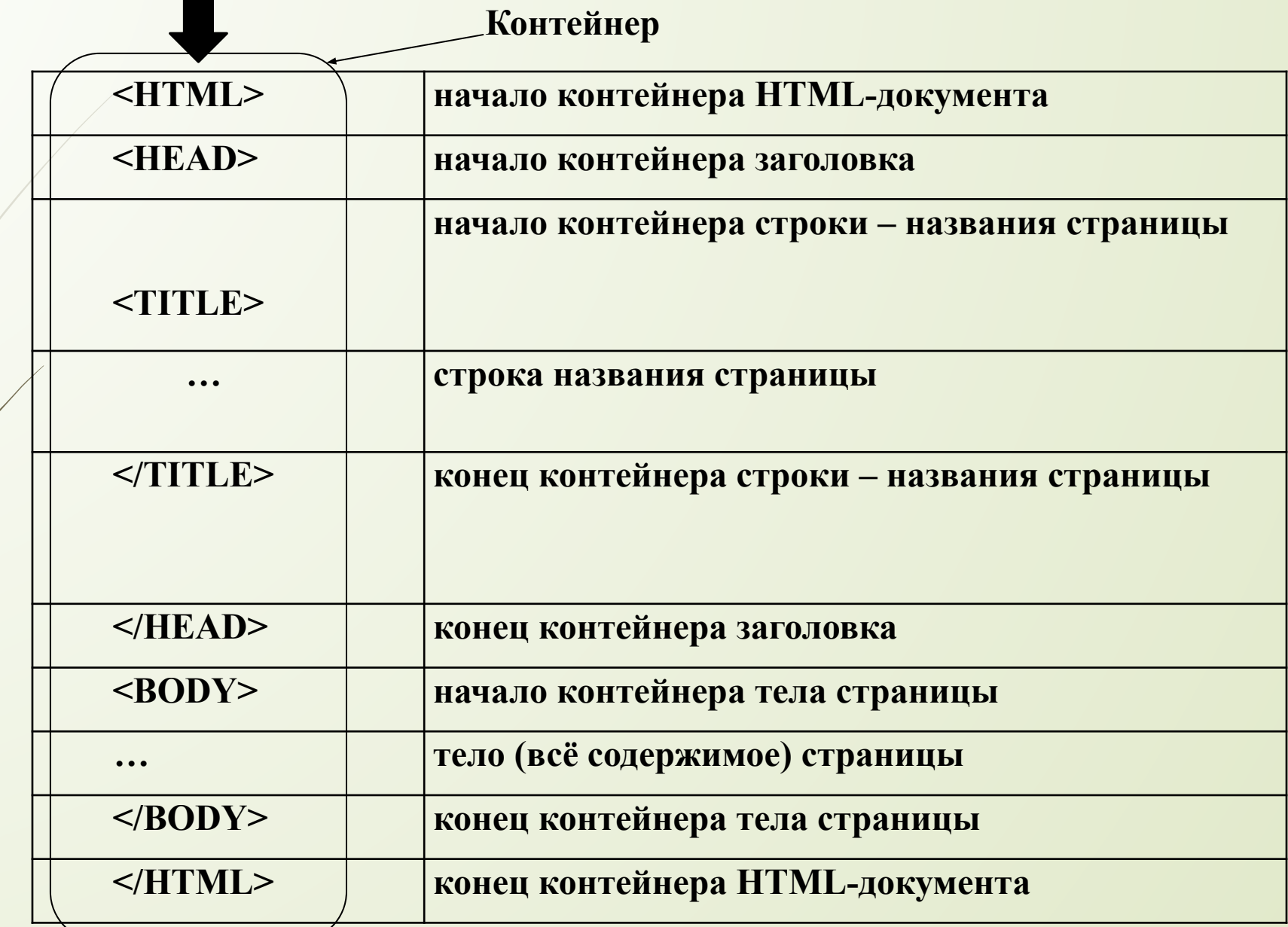

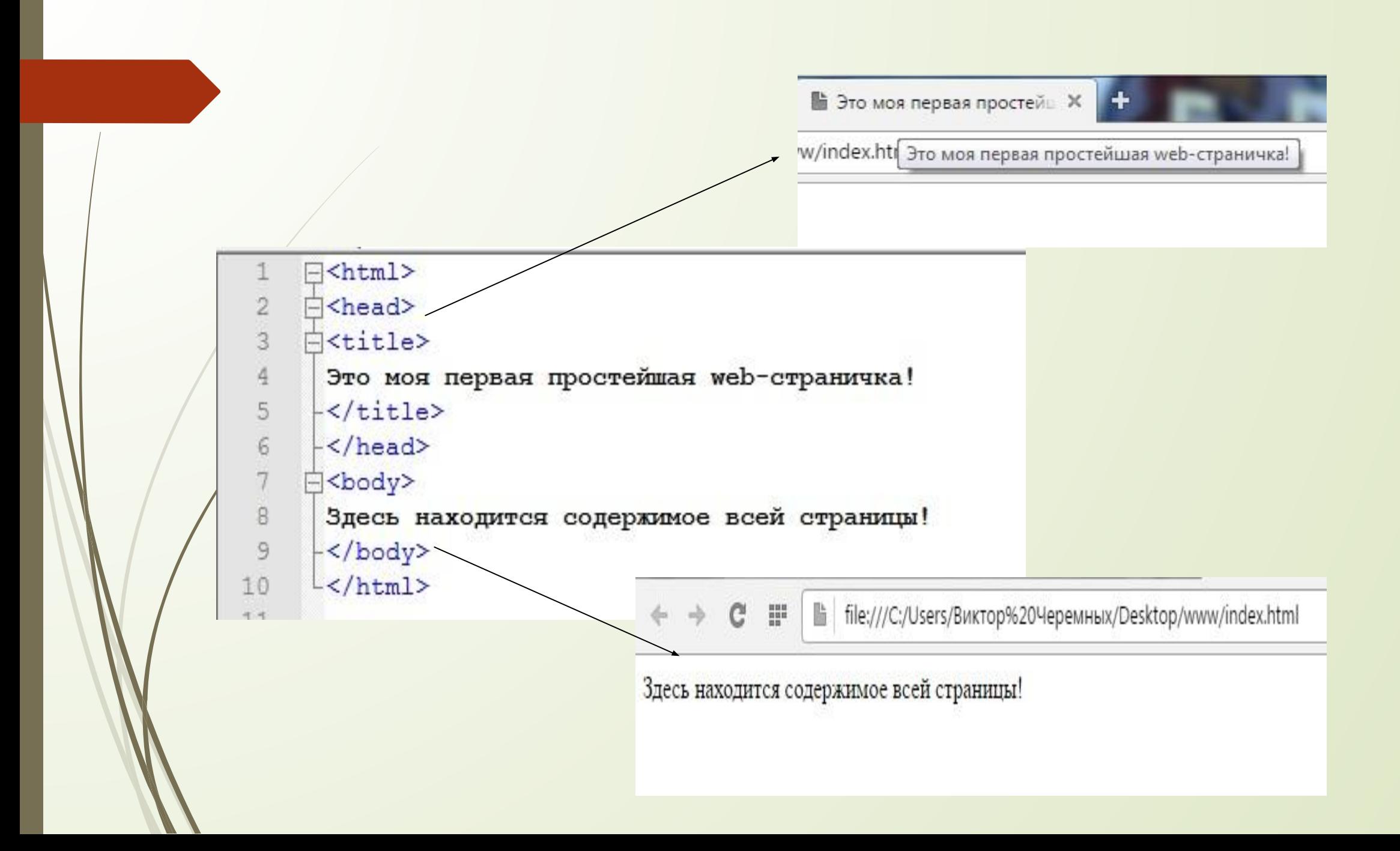

#### **Теги для форматирования текста Заголовки <h1>…<h6>**

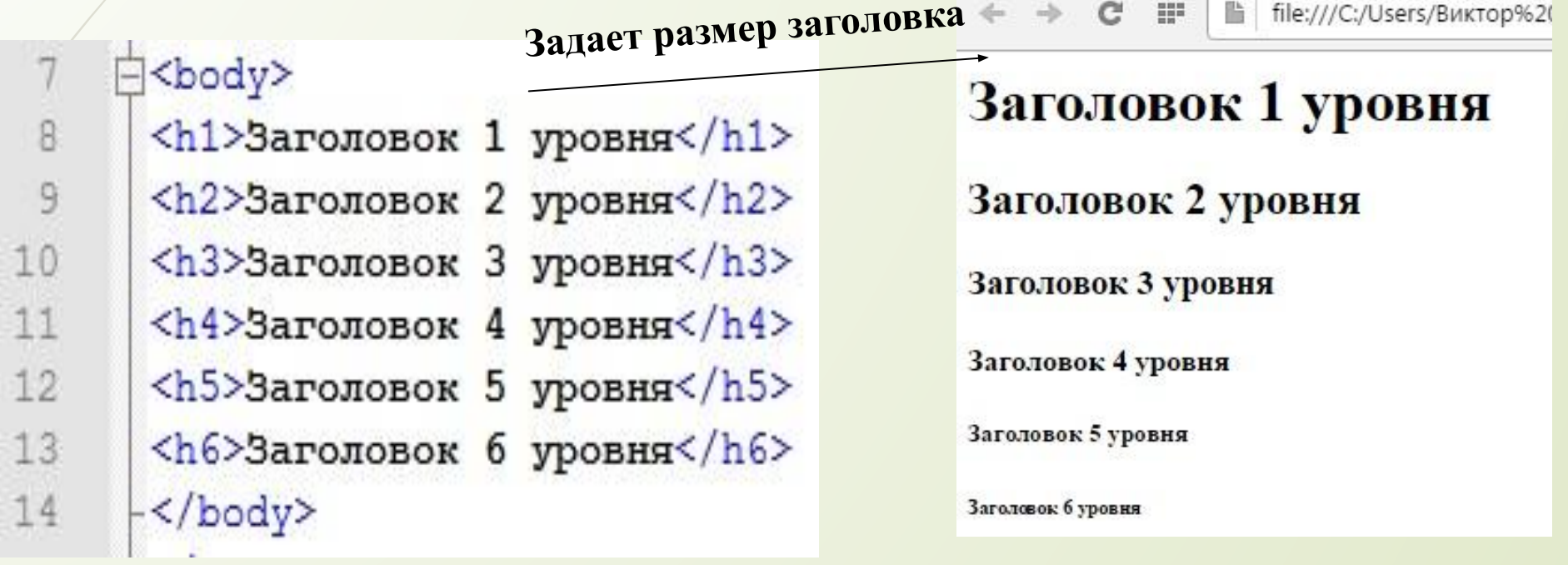

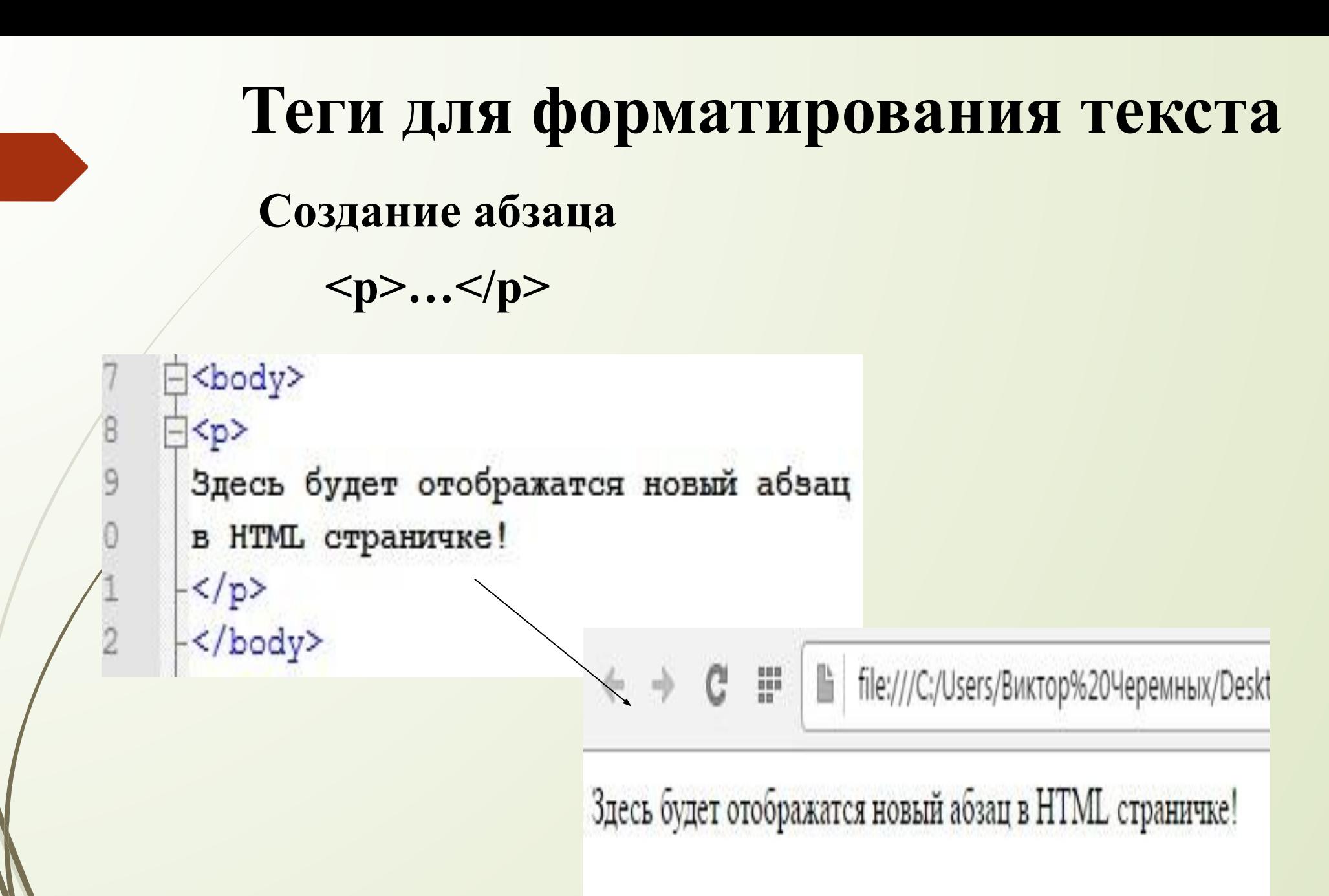

# **Теги для форматирования текста**

**Начертание шрифта**

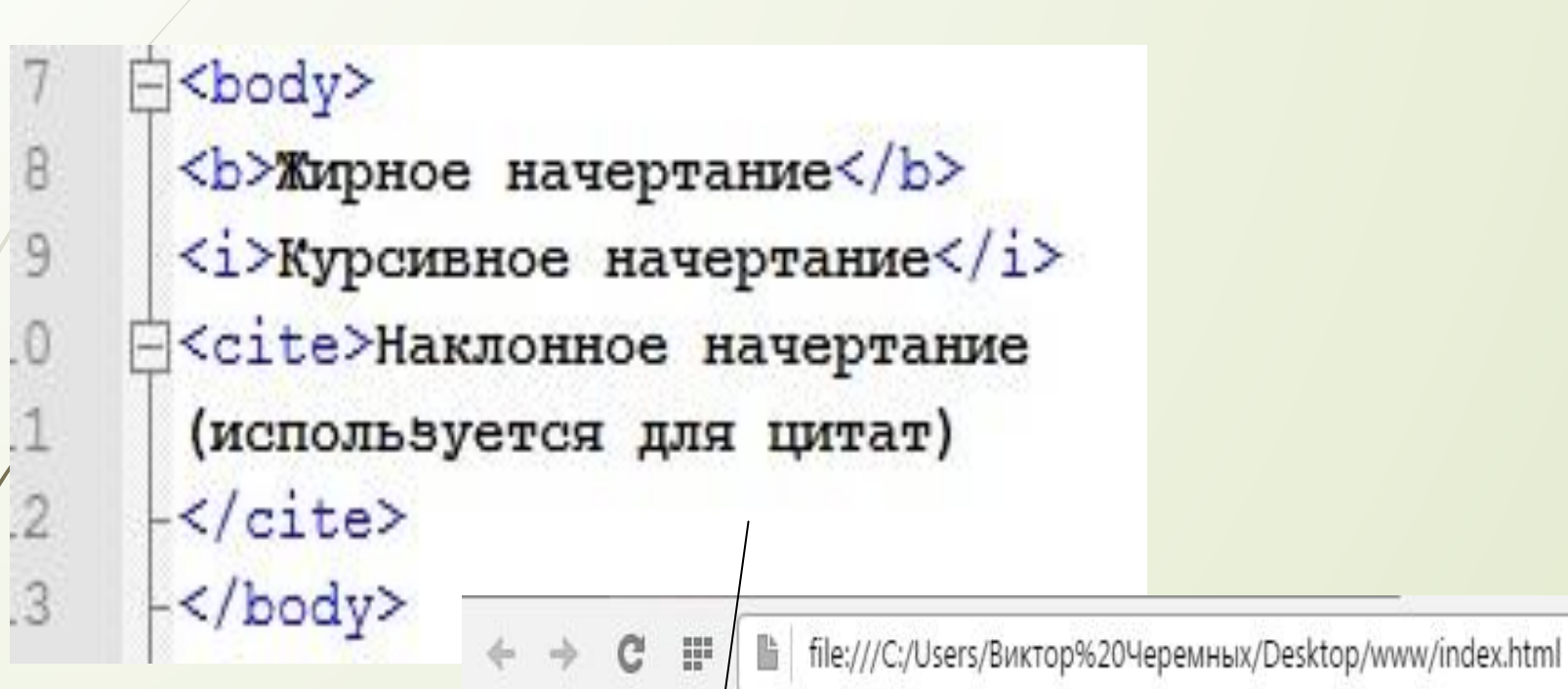

Жирное начертание Курсивное начертание Наклонное начертание (используется для цитат)

# **Теги для форматирования текста Перевод строки**

#### $\langle$ hr>

■ file:///C:/Users/Виктор%20Черемных/Desktop/www/index.html H<sup>#</sup>

Жирное начертание Курсивное начертание Наклонное начертание (используется для цитат)

∃<body> <b>Жирное начертание</b>  $br>$ <i>Курсивное начертание</i> <br> **□<cite>Наклонное начертание** (используется для цитат)  $-\times$ /cite> </body>

C

 $\overline{0}$ 

 $\begin{array}{c} 1 \\ 2 \\ 3 \end{array}$ 

 $\overline{4}$ 

15

**⊪** file:///С:/Users/Виктор%20Черемных/Г ÷

#### Жирное начертание

C

 $\rightarrow$ 

Курсивное начертание Наклонное начертание (используется для цитат)

#### **Теги для форматирования текста**

**Нумерованный список**

**<ol>…</ol>**

**白**<body>  $|<sub>ol</sub>$ <li>Математика</li> <li>Информатика</li> <li>Фивика</li>  $-\langle /o1 \rangle$ </body>

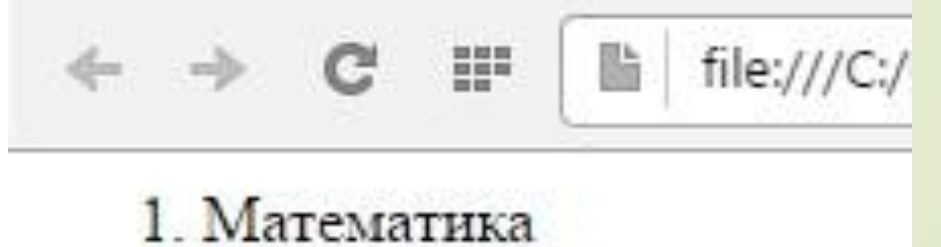

- 2. Информатика
- 3. Физика

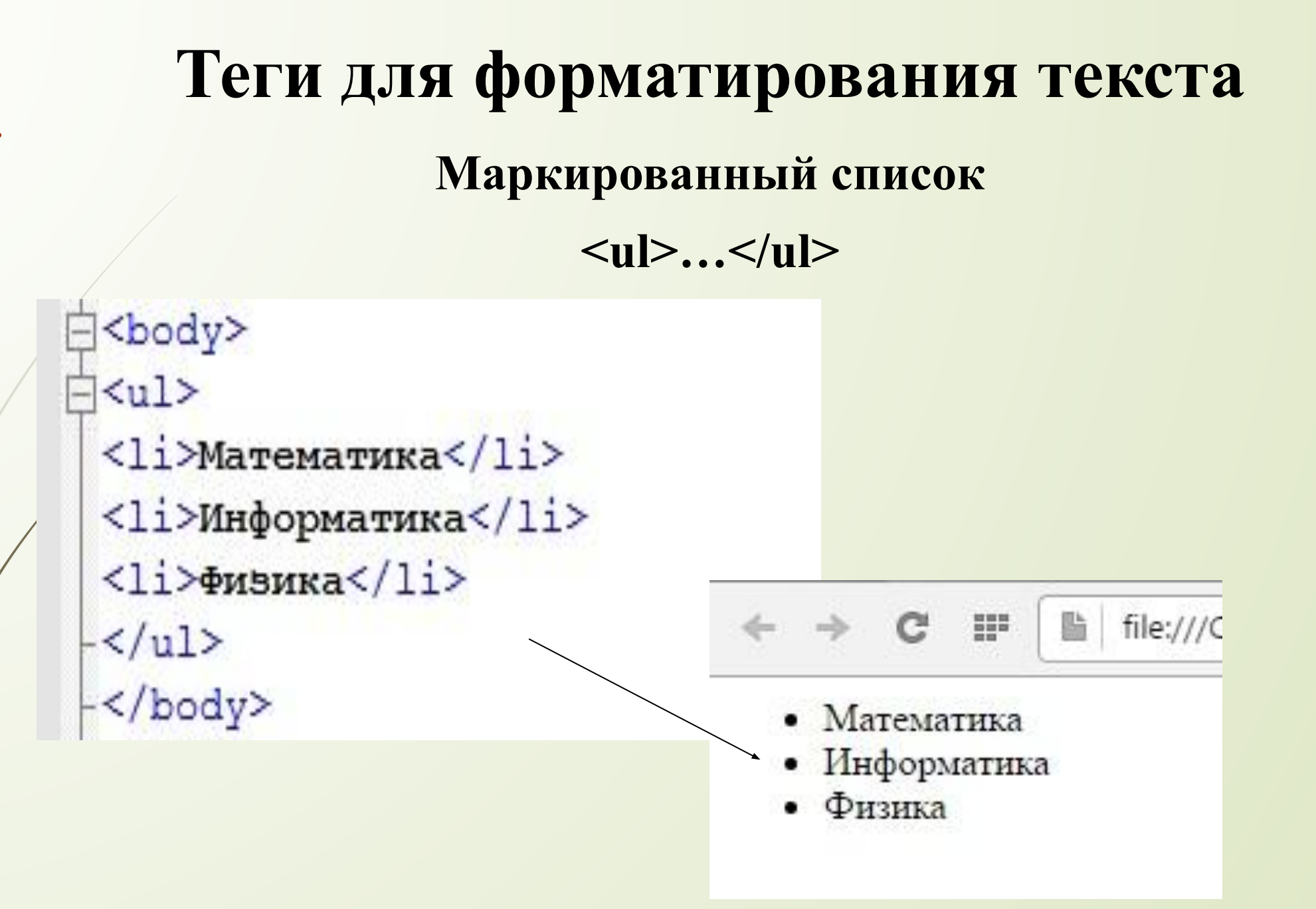

## **Вставка изображений**

**<img src=«…» … alt=«…»>**

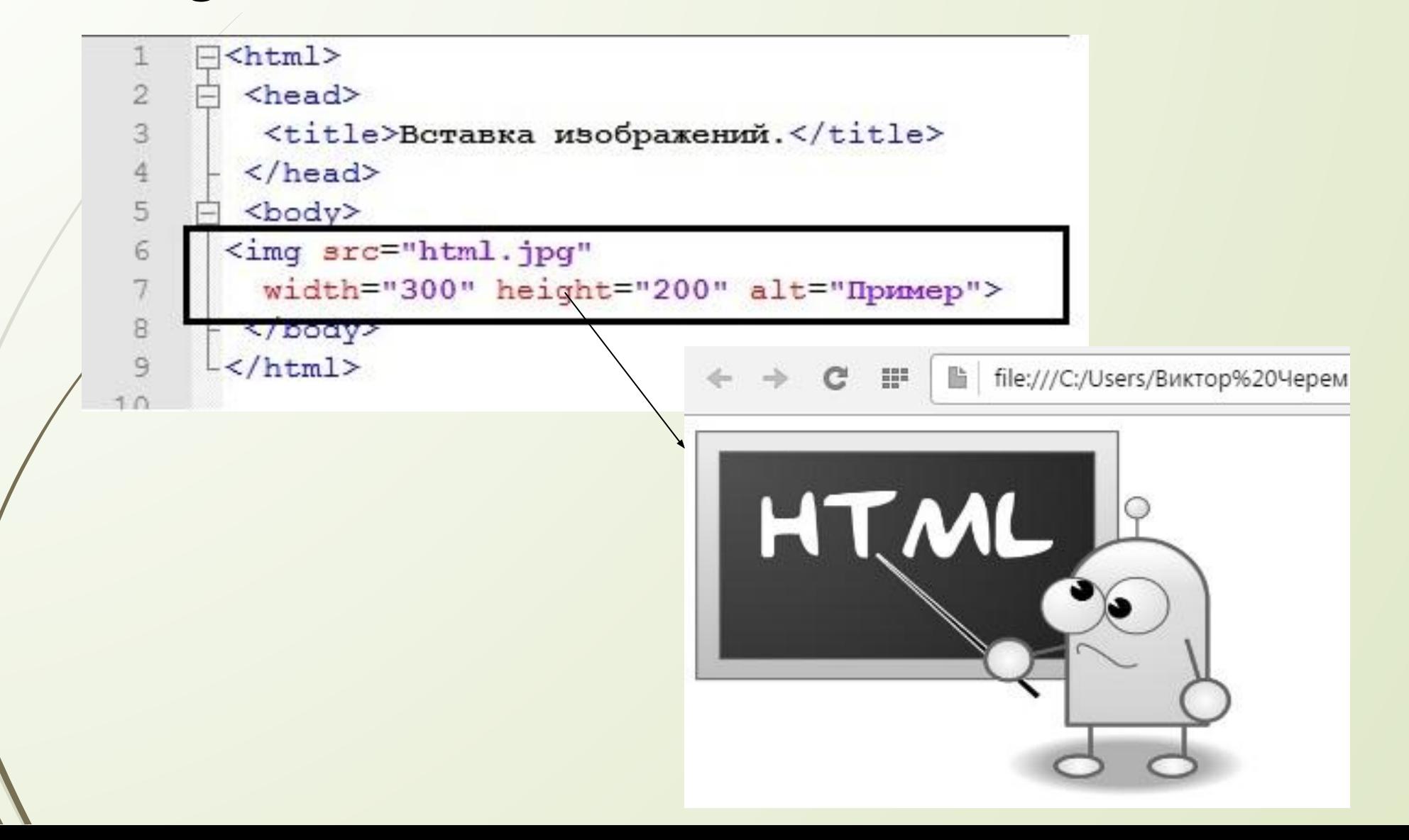

#### **Вставка таблиц**

#### **<table><tr><th>…</th></tr></table>**

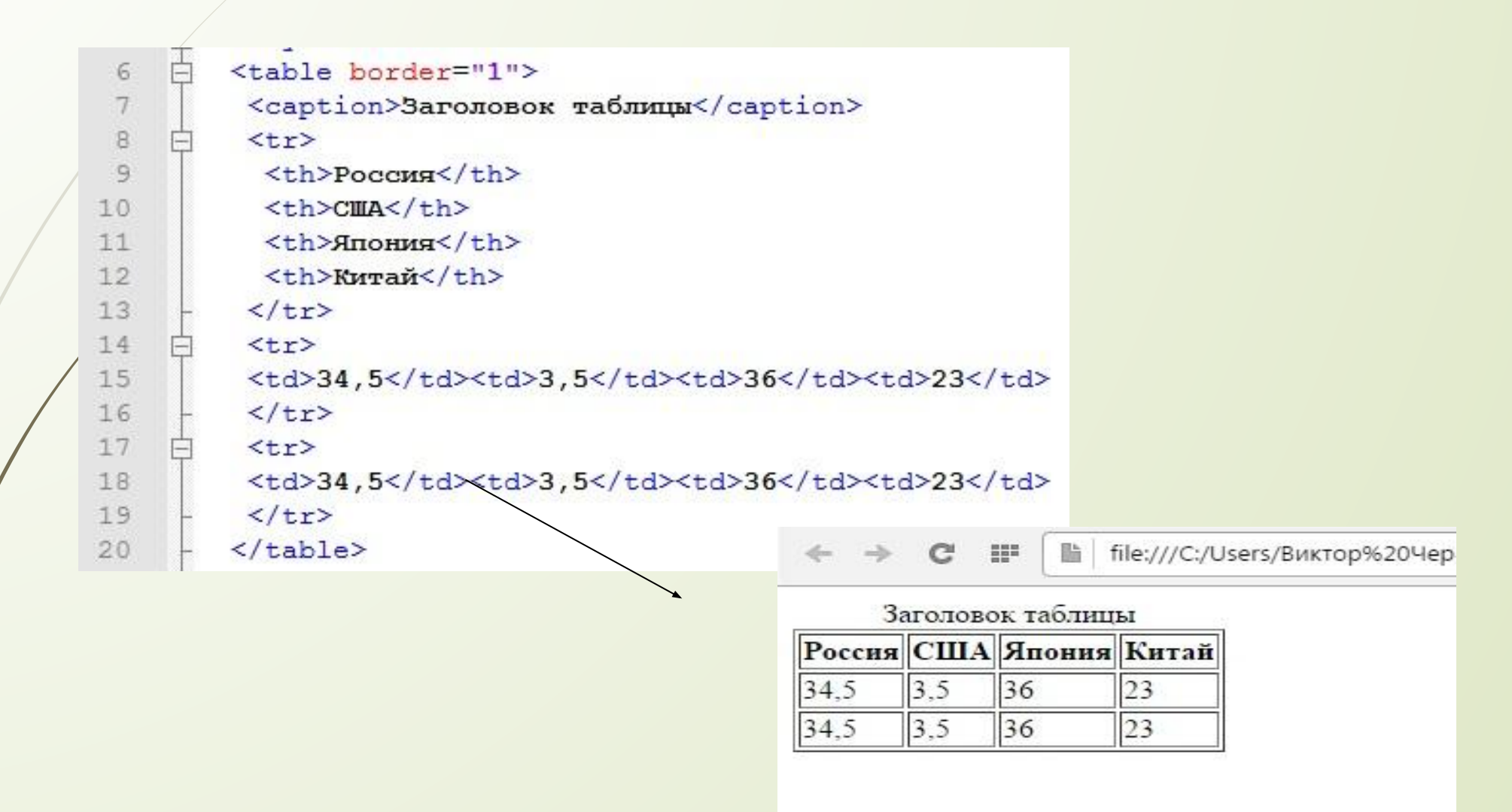

#### **Вставка гиперссылки**

#### **<a href=«ссылка»>текст</a>**

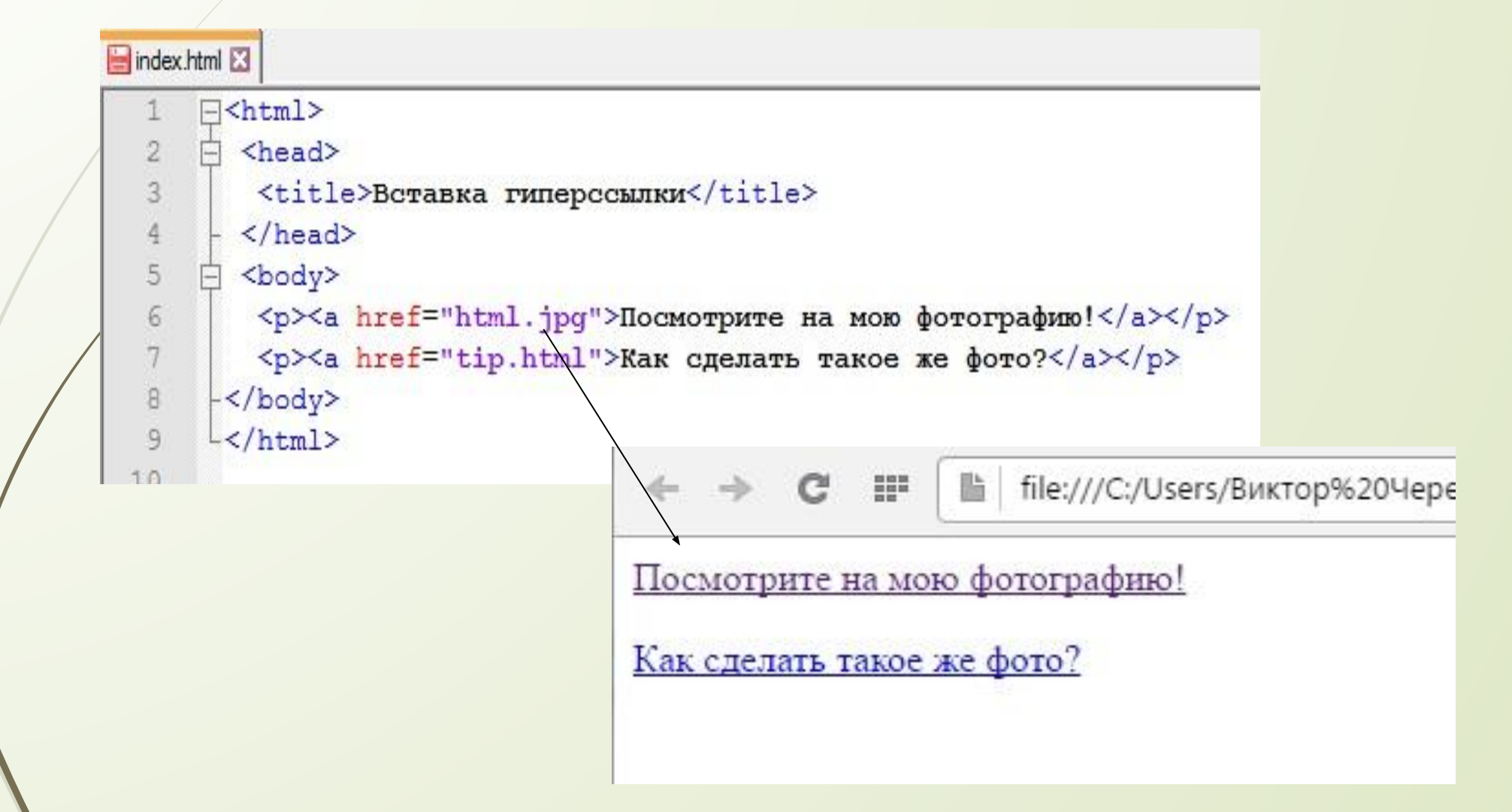

**<html>**

**<head>**

**Задание 1**.

**<title>компьютер</title> </head> <body> <i>Компьютер и ПО</i>** <p>>b>комплектующие</b> **<img src=«…» … alt=«…»> </body> </html>**

```
Задание 2.
<html>
<head>
<title>Моя первая web – страничка!</title>
</head>
<body>
<h2>…</h2>
<cite>…</cite> 
<br/><b>br</b><u></u> <p><b>...</p></p>
<a href=«…»>…</a> // ссылка на картинку или другой 
HTML д-т
\leq<sub>0</sub>\geq<li>…</li>
<li>…</li>
<li>…</li>
</ol>
</body>
</html>
                                  Комментарий
```
#### **Декларация <!DOCTYPE>**

Тег декларация <!DOCTYPE> используется web-браузером для понимания версии HTML, используемой в документе. Текущая версия HTML — 5, и она использует следующее объявление:

#### **<!DOCTYPE html>**

# **Атрибуты**

У тегов также могут быть атрибуты. Атрибуты – это определенная дополнительная информация. Атрибуты определяются в открывающем теге, а их значения всегда заключаются в кавычки. Все это выглядит следующим образом:

#### **<тег атрибут="значение">контент</тег>**

Ссылка на сайт со списком атрибутов HTML: **http://htmlbook.ru/html/attr/**

# **Пример работы атрибутов**

Пример сложения трех атрибутов к элементу <a> (который используется для создания гиперссылки на другую веб - страницу).

**<a href="https://www.it-black.ru" title="Лучшие уроки HTML!" target="\_blank">it-black.ru</a>**

**href** определяет расположение веб - страницы, на которую ведет ссылка.

**title** обеспечивает некоторую консультационную помощь для пользователя в виде всплывающей подсказки.

**target** обеспечивает открытие страницы в новой вкладке.

#### **Универсальные атрибуты**

Универсальные атрибуты применяют, чтобы расширить ограниченные возможности тегов. Универсальные атрибуты применяются практически ко всем тегам:

**accesskey** - Позволяет получить доступ к элементу с помощью заданного сочетания клавиш.

**class** - Определяет имя класса, которое позволяет связать тег со стилевым оформлением.

**contenteditable** - Сообщает, что элемент доступен для редактирования пользователем.

**contextmenu** - Устанавливает контекстное меню для элемента.

**dir** - Задает направление и отображение текста — слева направо или справа налево. **hidden** - Скрывает содержимое элемента от просмотра.

**id** - Указывает имя стилевого идентификатора.

**lang** - Браузер использует значение параметра для правильного отображения некоторых национальных символов.

**spellcheck** - Указывает браузеру проверять или нет правописание и грамматику в тексте.

**style** - Применяется для определения стиля элемента с помощью правил CSS.

**tabindex** - Устанавливает порядок получения фокуса при переходе между элементами с помощью клавиши Tab.

**title** - Описывает содержимое элемента в виде всплывающей подсказки.

**xml:lang** - Этот атрибут по своему действию похож на lang, но применяется только в XHTML-документах и указывает язык всего текста или его фрагмента.

Ссылка на сайт с примерами универсальных атрибутов:

**http://htmlbook.ru/html/attr/common**

#### **Справочник по тегам HTML**

Запоминать все теги и их параметры наизусть на первых порах сложно, поэтому требуется периодически заглядывать в руководство, чтобы уточнить тот или иной вопрос. Вообще, хороший справочник нужен всем, независимо от уровня подготовки.

#### **Справочники в Интернете**

Описание тегов HTML (на английском языке) http://www.w3.org/TR/html4/index/elements.html